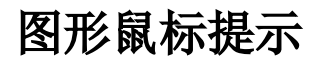

全部展开 全部折叠